## **The R Series**

# blogdown

## **Creating Websites** with R Markdown

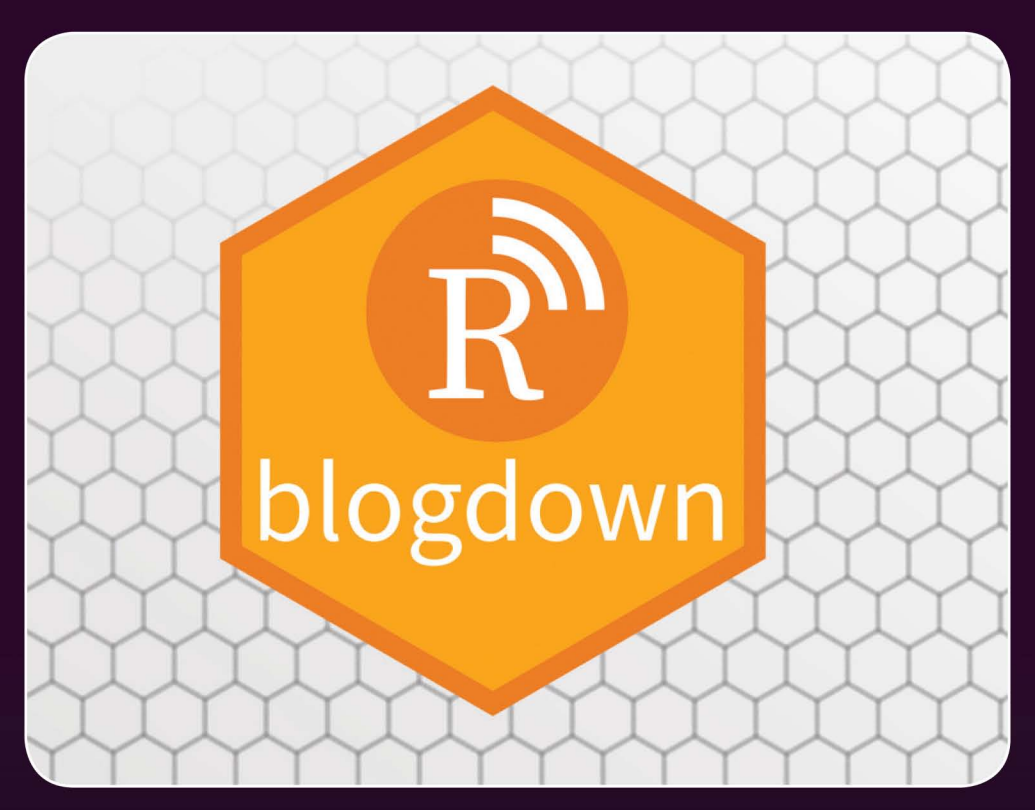

## **Yihui Xie Amber Thomas Alison Presmanes Hill**

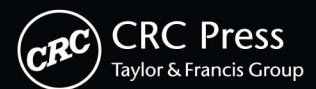

A CHAPMAN & HALL BOOK

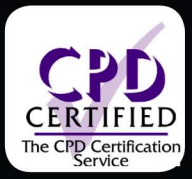

## blogdown

Creating Websites with R Markdown

### Chapman & Hall/CRC The R Series

#### Series Editors

#### John M. Chambers

Department of Statistics Stanford University Stanford, California, USA

Duncan Temple Lang Department of Statistics University of California, Davis Davis, California, USA

Torsten Hothorn Division of Biostatistics University of Zurich **Switzerland** 

Hadley Wickham RStudio Boston, Massachusetts, USA

#### Aims and Scope

This book series reflects the recent rapid growth in the development and application of R, the programming language and software environment for statistical computing and graphics. R is now widely used in academic research, education, and industry. It is constantly growing, with new versions of the core software released regularly and more than 10,000 packages available. It is difficult for the documentation to keep pace with the expansion of the software, and this vital book series provides a forum for the publication of books covering many aspects of the development and application of R.

The scope of the series is wide, covering three main threads:

- Applications of R to specific disciplines such as biology, epidemiology, genetics, engineering, finance, and the social sciences.
- Using R for the study of topics of statistical methodology, such as linear and mixed modeling, time series, Bayesian methods, and missing data.
- The development of R, including programming, building packages, and graphics.

The books will appeal to programmers and developers of R software, as well as applied statisticians and data analysts in many fields. The books will feature detailed worked examples and R code fully integrated into the text, ensuring their usefulness to researchers, practitioners and students.

#### Published Titles

Stated Preference Methods Using R, *Hideo Aizaki, Tomoaki Nakatani, and Kazuo Sato* Using R for Numerical Analysis in Science and Engineering, *Victor A. Bloomfield* Event History Analysis with R, *Göran Broström* Extending R, *John M. Chambers*  Computational Actuarial Science with R, *Arthur Charpentier* Testing R Code, *Richard Cotton* The R Primer, Second Edition, *Claus Thorn Ekstrøm*  Statistical Computing in C++ and R, *Randall L. Eubank and Ana Kupresanin* Basics of Matrix Algebra for Statistics with R, *Nick Fieller* Reproducible Research with R and RStudio, Second Edition, *Christopher Gandrud* R and MATLAB®*David E. Hiebeler*  Statistics in Toxicology Using R *Ludwig A. Hothorn*  Nonparametric Statistical Methods Using R, *John Kloke and Joseph McKean* Displaying Time Series, Spatial, and Space-Time Data with R, *Oscar Perpiñán Lamigueiro* Programming Graphical User Interfaces with R, *Michael F. Lawrence and John Verzani* Analyzing Sensory Data with R, *Sébastien Lê and Theirry Worch* Parallel Computing for Data Science: With Examples in R, C++ and CUDA, *Norman Matloff* Analyzing Baseball Data with R, *Max Marchi and Jim Albert* Growth Curve Analysis and Visualization Using R, *Daniel Mirman* R Graphics, Second Edition, *Paul Murrell* Introductory Fisheries Analyses with R, *Derek H. Ogle*  Data Science in R: A Case Studies Approach to Computational Reasoning and Problem Solving, *Deborah Nolan and Duncan Temple Lang*  Multiple Factor Analysis by Example Using R, *Jérôme Pagès* Customer and Business Analytics: Applied Data Mining for Business Decision Making Using R, *Daniel S. Putler and Robert E. Krider* Flexible Regression and Smoothing: Using GAMLSS in R, *Mikis D. Stasinopoulos, Robert A. Rigby, Gillian Z. Heller, Vlasios Voudouris, and Fernanda De Bastiani* Implementing Reproducible Research, *Victoria Stodden, Friedrich Leisch, and Roger D. Peng* 

#### Published Titles continued

Graphical Data Analysis with R, *Antony Unwin*

Using R for Introductory Statistics, Second Edition, *John Verzani* 

Advanced R, *Hadley Wickham*

bookdown: Authoring Books and Technical Documents with R Markdown, *Yihui Xie* 

blogdown: Creating Websites with R Markdown, *Yihui Xie, Amber Thomas, and Alison Presmanes Hill*

Dynamic Documents with R and knitr, Second Edition, *Yihui Xie*

## blogdown Creating Websites

## with R Markdown

Yihui Xie Amber Thomas Alison Presmanes Hill

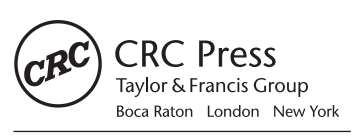

CRC Press is an imprint of the Taylor & Francis Group, an informa business A CHAPMAN & HALL BOOK

CRC Press Taylor & Francis Group 6000 Broken Sound Parkway NW, Suite 300 Boca Raton, FL 33487-2742

© 2018 by Taylor & Francis Group, LLC CRC Press is an imprint of Taylor & Francis Group, an Informa business

No claim to original U.S. Government works

Printed on acid-free paper

International Standard Book Number-13: 978-0-8153-6372-9 (Paperback) International Standard Book Number-13: 978-0-8153-6384-2 (Hardback)

This book contains information obtained from authentic and highly regarded sources. Reasonable efforts have been made to publish reliable data and information, but the author and publisher cannot assume responsibility for the validity of all materials or the consequences of their use. The authors and publishers have attempted to trace the copyright holders of all material reproduced in this publication and apologize to copyright holders if permission to publish in this form has not been obtained. If any copyright material has not been acknowledged please write and let us know so we may rectify in any future reprint.

Except as permitted under U.S. Copyright Law, no part of this book may be reprinted, reproduced, transmitted, or utilized in any form by any electronic, mechanical, or other means, now known or hereafter invented, including photocopying, microfilming, and recording, or in any information storage or retrieval system, without written permission from the publishers.

For permission to photocopy or use material electronically from this work, please access www.copyright.com (http://www.copyright.com/) or contact the Copyright Clearance Center, Inc. (CCC), 222 Rosewood Drive, Danvers, MA 01923, 978-750-8400. CCC is a not-for-profit organization that provides licenses and registration for a variety of users. For organizations that have been granted a photocopy license by the CCC, a separate system of payment has been arranged.

**Trademark Notice:** Product or corporate names may be trademarks or registered trademarks, and are used only for identification and explanation without intent to infringe.

**Visit the Taylor & Francis Web site at http://www.taylorandfrancis.com**

**and the CRC Press Web site at http://www.crcpress.com**

百千万劫弹指过,春夏秋⼼凭谁托。 日月星灭观夜落,天地人间对文酌。

Life is short. Write for eternity.

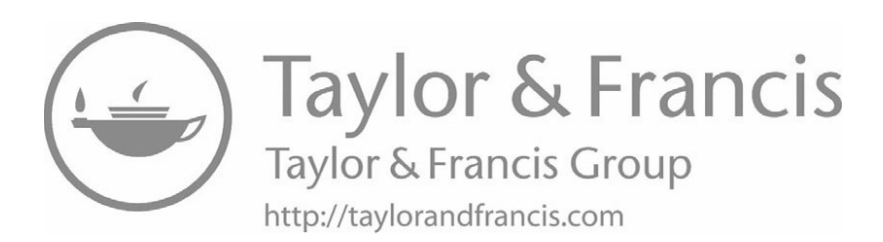

### *Contents*

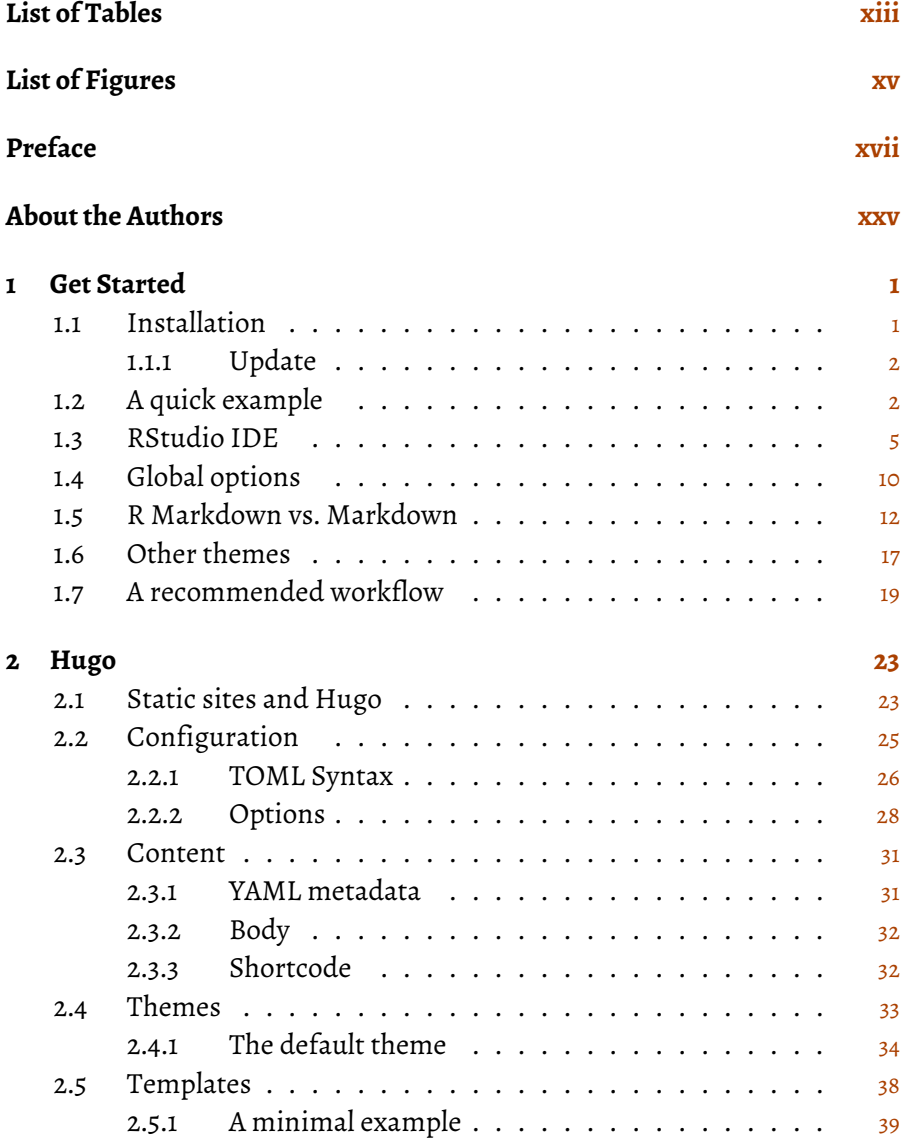

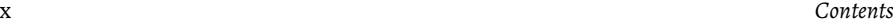

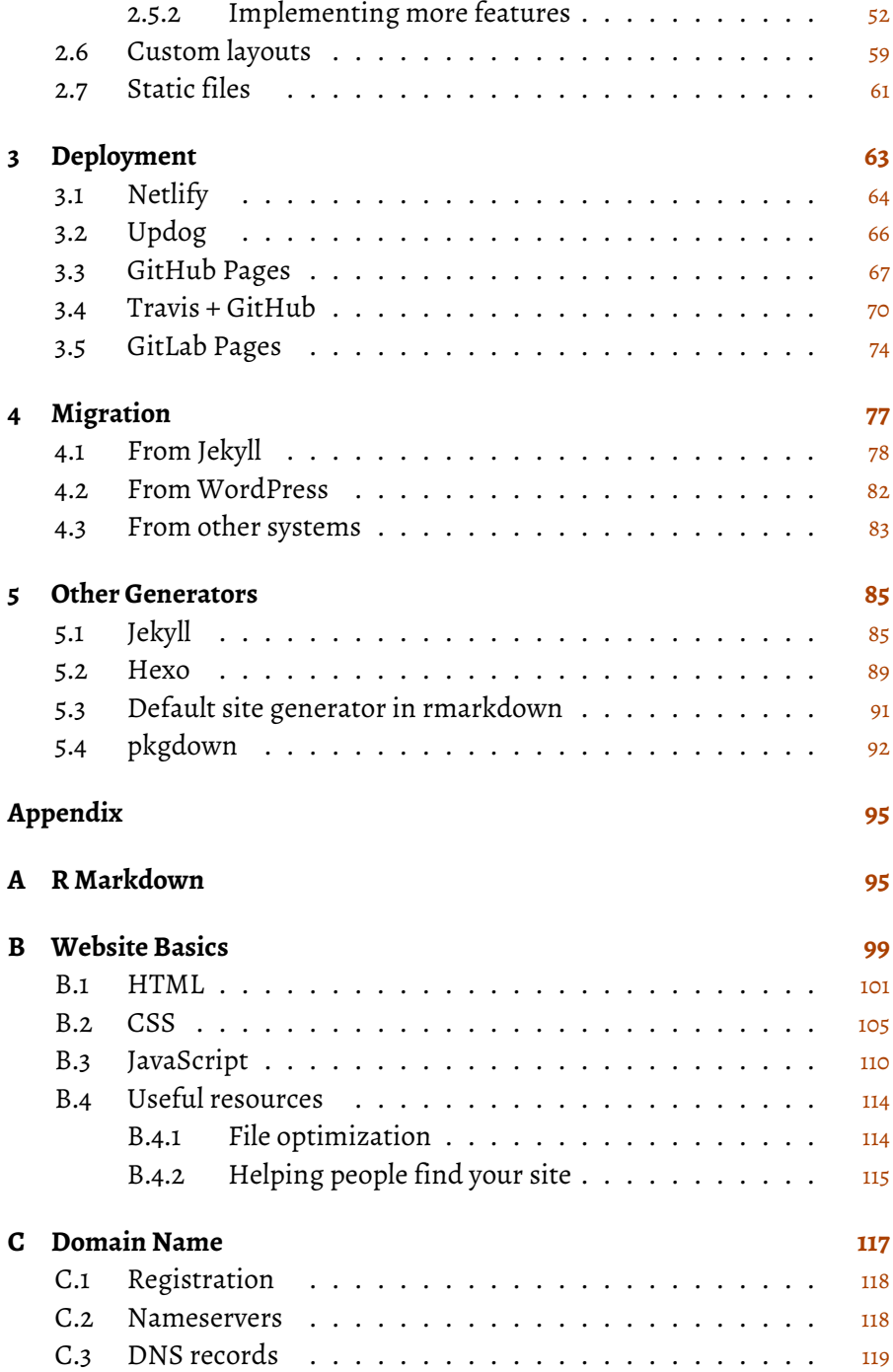

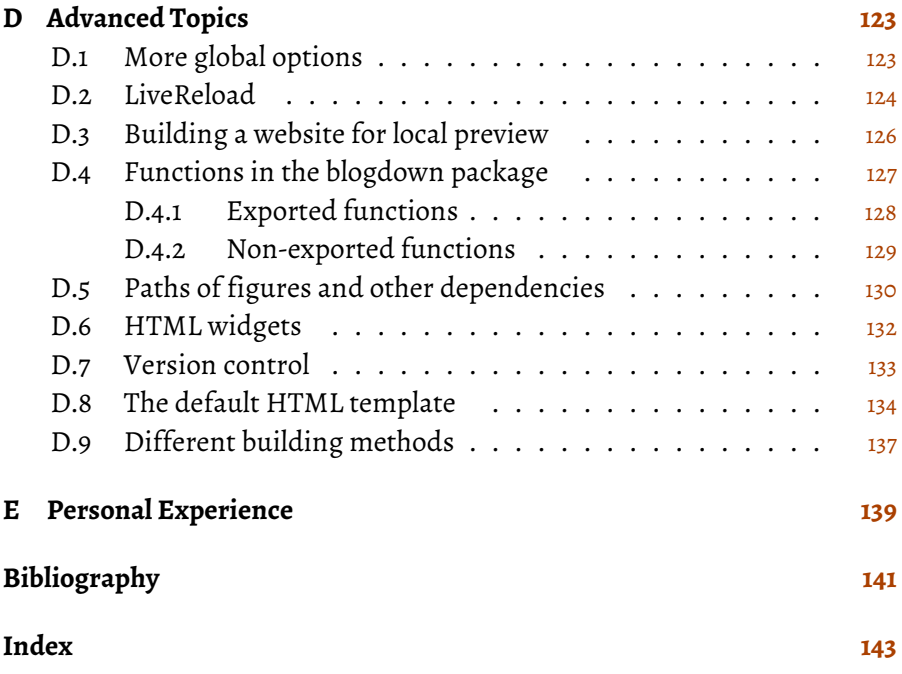

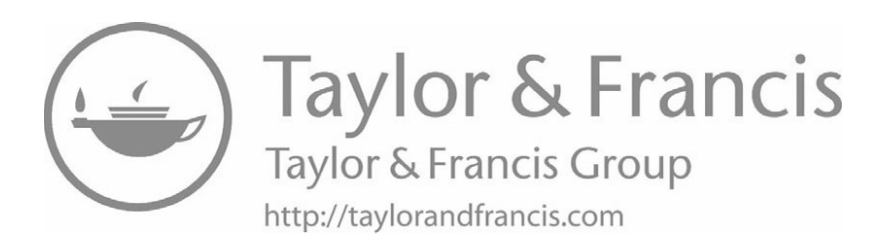

### *[List of Tables](#page--1-0)*

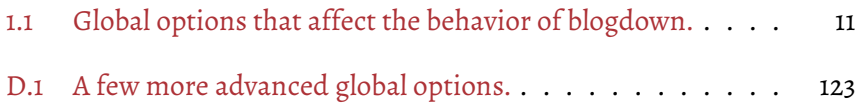

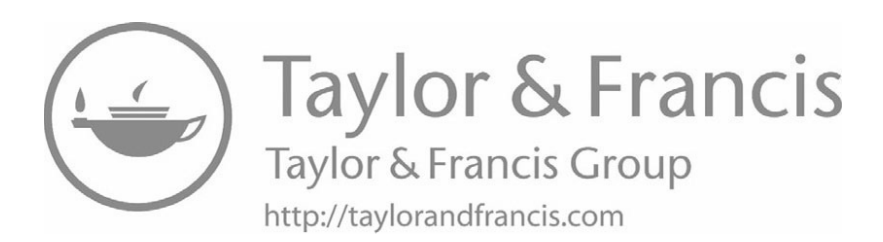

### *[List of Figures](#page--1-0)*

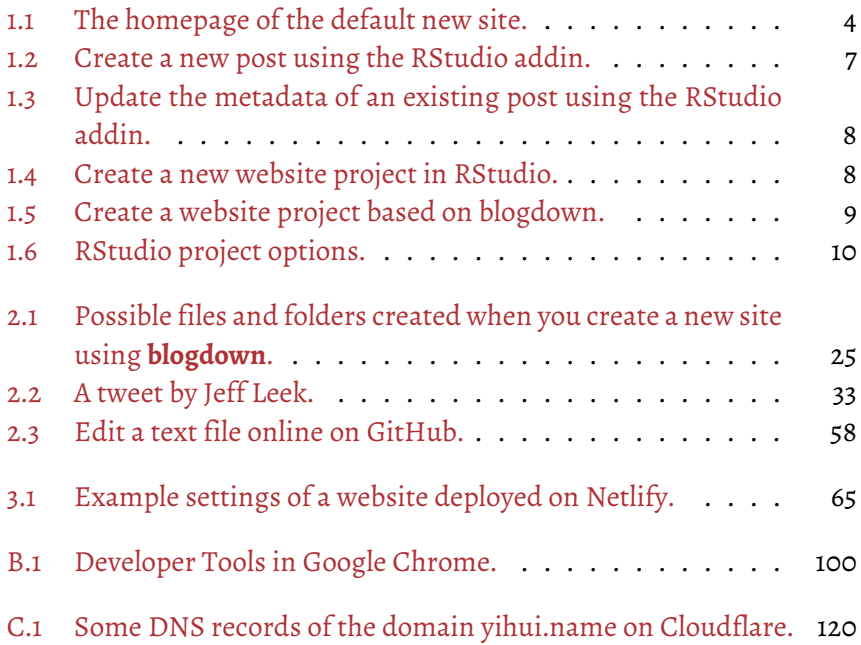

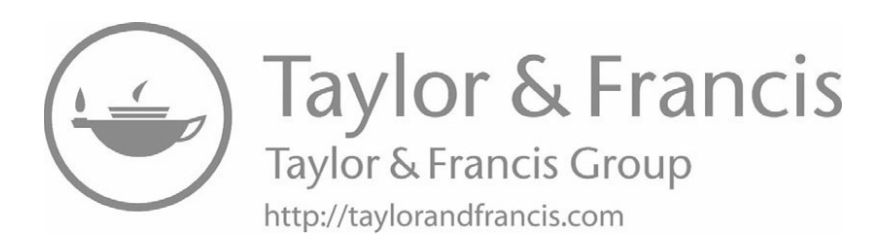

### *[Preface](#page--1-0)*

In the summer of 2012, I did my internship at AT&T Labs Research, $1$  where I attended a talk given by Carlos Scheidegger (<https://cscheid.net>), and Carlos said something along the lines of "if you don't have a website nowadays, you don't exist." Later I paraphrased it as:

"I web, therefore I am a spiderman."

Carlos's words resonated very well with me, although they were a little exaggerated. A well-designed and maintained website can be extremely helpful for other people to know you, and you do not need to wait for suitable chances at conferences or other occasions to introduce yourself in person to other people. On the other hand, a website is also highly useful for yourself to keep track of what you have done and thought. Sometimes you may go back to a certain old post of yours to relearn the tricks or methods you once mastered in the past but have forgotten.

We introduce an R package, **blogdown**, in this short book, to teach you how to create websites using R Markdown and Hugo. If you have experience with creating websites, you may naturally ask what the benefits of using R Markdown are, and how **blogdown** is different from existing popular website platforms, such as WordPress. There are two major highlights of **blogdown**:

1. It produces a static website, meaning the website only consists of static files such as HTML, CSS, JavaScript, and images, etc. You can host the website on any web server (see Chapter 3 for

<sup>&</sup>lt;sup>[1](#page--1-0)</sup>In this book, "I" and "my" refer to Yihui unless otherwise noted.